# **Петербургский международный образовательный форум 2020 года в РГПУ им. А.И. Герцена (I Съезд учителей инновационных школ России)**

# **Государственное бюджетное общеобразовательное учреждение средняя общеобразовательная школа № 139 Калининского района Санкт-Петербурга**

**«Технология создания и использования рабочей программы учителя как инструмента эффективной организации очного и дистанционного обучения»**

*Руководитель образовательного учреждения:* **Волчёнкова Галина Петровна**  *Автор:* **Вохин Д.Н., учитель русского языка и литературы ГБОУ СОШ № 139**

*Область педагогического опыта:*

**Опыт педагогической поддержки учеников в предметном обучении, персонифицированное обучение (5).**

*Форма представления цифрового продукта:*

**Онлайн площадка**

**Санкт-Петербург 2020**

#### **Пояснительная записка**

На основании приказа Министерства просвещения Российской Федерации от 30 декабря 2019 г. № 741 «О федеральных инновационных площадках» с 01.01.2020г. Государственное бюджетное общеобразовательное учреждение средняя общеобразовательная школа № 139 с углубленным изучением математики Калининского района Санкт-Петербурга является федеральной инновационной площадкой по теме "Современные механизмы формирования безопасной цифровой среды".

Уже много лет весь коллектив нашей школы трудится над созданием электронного образовательного пространства, которое отвечало бы требованиям «цифрового века» и вызовам современного общества. Мы не считаем, что образование должно полностью «уйти в цифру», и по-прежнему уверены, что роль учителя в школе невозможно переоценить. Но чтобы стать учителем будущего, надо в условиях настоящего овладеть такими технологиями, которые помогут увлечь учащихся, родившихся и выросших уже в новом тысячелетии.

Вокруг нас содержится много информации, которой пользуется человек. В современном мире потребляются миллиарды терабайт информации. С каждым годом растет размер оперативной памяти в новых компьютерах, но пользователям все равно мало. И для учителя все это тоже становится проблемой. За годы работы педагога накапливается огромное количество стационарных папок и файлов на компьютерах, без которых обойтись в преподавании невозможно. Все материалы нужны и бесценны для подготовки к урокам и другим видам образовательной деятельности. Поддерживать системность и порядок трудно. Файлы теряются, повреждаются, при редактировании файлов оказывается несколько копий одного и того же документа. Появление внешних носителей информации, таких, как флеш-карты или съемные жесткие диски, не спасло ситуацию. Самих накопителей было много, они лежали в карманах, в сумках, в ящиках стола. Все это тоже оказалось неудобно.

Основной документ педагога - это рабочая программа. Еще несколько лет назад стало понятно, что создание рабочих программ в электронном формате Word и Еxcel малоэффективно и более того – совсем неудобно. Создавать такие программы хорошо разве что для отчетности и не более. Для учителя в его каждодневной работе такая программа не оправдывает своего названия, не становится в прямом смысле рабочей, скорее – лежачей. А для самого главного человека в школе – ученика, она вообще бесполезна. Ее не существует. Поэтому **актуальность поднимаемых проблем** связана с тем, чтобы создание рабочей программы в первую очередь было направлено на эффективную организацию образовательного процесса.

Если еще несколько лет назад учителя преимущественно использовали Сеть с целью поиска информационных материалов для обеспечения учебного процесса, то теперь ясно обозначена еще одна устойчивая тенденция развития образовательного Интернета: разработка учителями собственных ресурсов, создание электронных учебных объектов, обмен ресурсами и предоставление их обучающимся для обучения. Безусловно, этому способствовала растущая в педагогических кругах популярность современных вебсервисов для создания, редактирования и хранения информации. Учитель становится автором и разработчиком электронных образовательных ресурсов, необходимых для эффективного общения и совместной работы с учеником. Для создания, хранения и редактирования информации широкие возможности предоставляет виртуальный Google диск, который достаточно просто использовать. Google может стать площадкой для создания образовательного пространства с выходом на совместную деятельность учителей и обучающихся.

**Целью** данной методической разработки является разработка технологии создания и использования рабочей программы учителя как инструмента эффективной организации очного и дистанционного обучения.

**Задачи**: описать технологию создания инновационной рабочей программы по предмету с электронным наполнением; показать на примерах создания учебных кейсов вариант использования инновационной рабочей программы по предмету с электронным наполнением.

**Новизна разработки заключается** в новой форме сопровождения и организации образовательного процесса в школе; в гармоничном сочетании виртуального и живого общения, которое происходит в рамках формального и неформального образования; в эффективном взаимодействии педагога и ученика; в повышении заинтересованности всех участников образовательного процесса.

Методическая разработка предназначена для учителей, учащихся, родителей и создана с ориентацией на реализацию государственной образовательной политики и учитывает следующие документы и интернет-ресурсы:

- Федеральный закон от 29.12.2012 №273-ФЗ «Об образовании в Российской Федерации»
- Государственная программа Российской Федерации «Развитие образования на 2013- 2020 годы», утвержденная Постановлением Правительства Российской Федерации от 15.04.2014 №295
- Федеральный государственный образовательный стандарт основного общего образования, утвержденный приказом Минобрнауки России от 17.12.2010 №1897
- Федеральный государственный образовательный стандарт среднего (полного) общего образования, утвержденный приказом Минобрнауки России от 17.05.2012 №413
- Государственная программа «Развития образования Санкт-Петербурга 2013-2020 гг.» от 10.09.2013
- Государственная программа Санкт-Петербурга «Развитие образования в Санкт-Петербурге» на 2015-2020 годы, утвержденная Постановлением Правительства Санкт-Петербурга от 04.06.2014 N453
- [Концепция развития системы образования Калининского района Санкт-Петербурга](http://oo-kalina.ru/modern-obraz/koncept-razv)  на 2016 – [2020 годы](http://oo-kalina.ru/modern-obraz/koncept-razv)
- [Программа развития школы на период 2016-2020 гг.](http://school139.edusite.ru/DswMedia/2016-2020programmarazvitiyagbousosh-139.pdf)

# **Часть 1. Описание технологии создания рабочей программы учителя с электронным наполнением.**

## **Как создать рабочую программу с электронным наполнением?**

Шаг 1. Создайте собственный Google-аккаунт [ЗДЕСЬ.](https://accounts.google.com/signup/v2/webcreateaccount?continue=https://accounts.google.com/ManageAccount&flowName=GlifWebSignIn&flowEntry=SignUp)

Шаг 2. Начните работать с Google-таблицами [\(Инструкция здесь\)](https://support.google.com/docs/topic/9054603?hl=ru&ref_topic=1382883)

Шаг 3. Скопируйте в Google-таблицу тематическое планирование из Вашей рабочей программы и к традиционным графам добавьте графы для электронного наполнения (смотрите следующий слайд). Причем столбцов для наполнения может быть сколько угодно. Все зависит от того, как Вы структурируете необходимые Вам материалы. Это могут быть столбцы для видеоуроков, презентаций, тестов, контрольных, творческих работ и так далее. Например, для создания рабочей программы для 6 класса по русскому языку потребовались 4 графы: теория, практика, контроль, творчество. [Тематическое](https://docs.google.com/spreadsheets/d/12ZUIKlU5O6TOk8RNvtYznP1iRBjmyYbFPScnLPvBcQw/edit) 

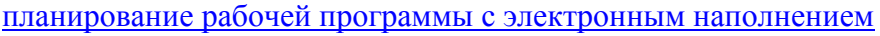

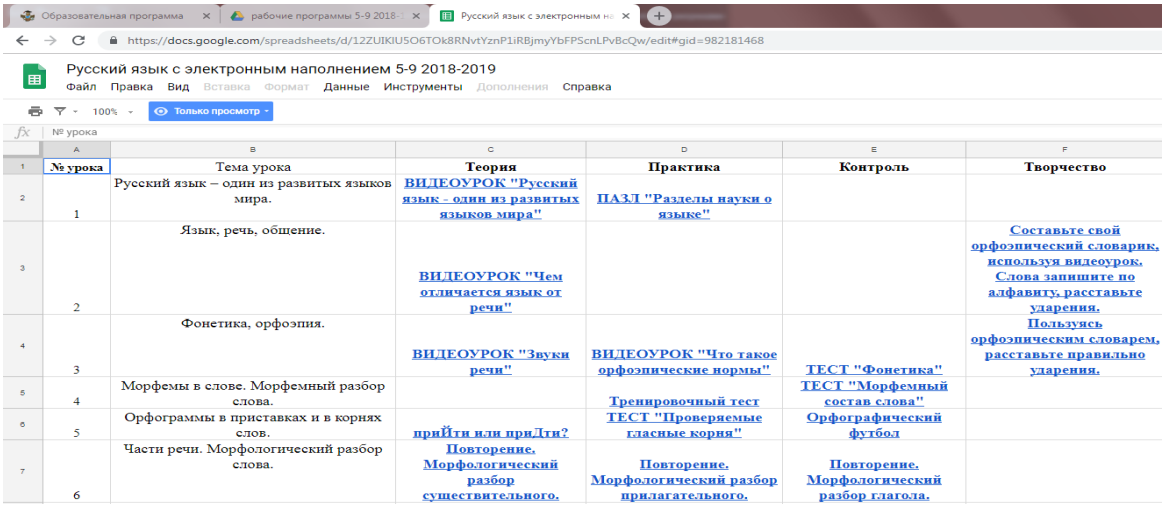

Создавая электронное наполнение рабочей программы, можно идти двумя путями. Первый - наполнить уже готовыми электронными образовательными ресурсами, которые находятся в открытом доступе в сети интернет. Это видеоуроки, онлайн-тесты, презентации к урокам, викторины и т.д. Для этого важно отобрать качественный учебный материал, тщательно его отсмотреть и принять решение, стоит ли его использовать в обучении. Сейчас на помощь учителю приходят видеохостинги (например, ютуб), которые содержат множество интересных и полезных образовательных роликов. Если Вы нашли походящий для урока видеоролик, скопируйте в адресной строке ссылку на него.

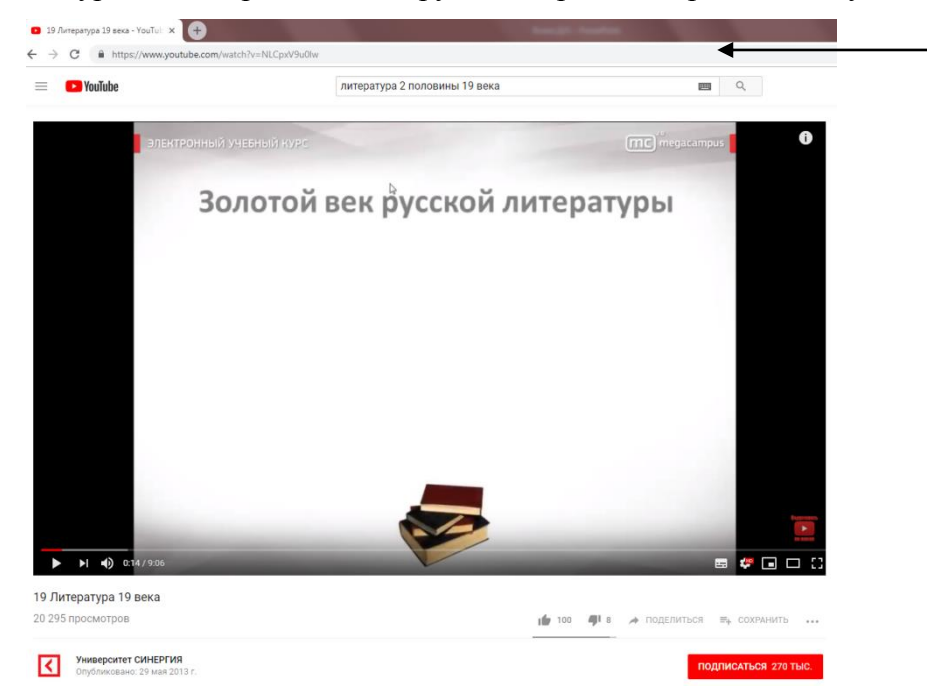

Поместите эту ссылку в соответствующую теме урока ячейку таблицы рабочей программы. Для этого наведите курсор на ячейку и нажмите на правую кнопку мыши. Выберите в меню опцию «вставить ссылку», как показано на скриншоте.

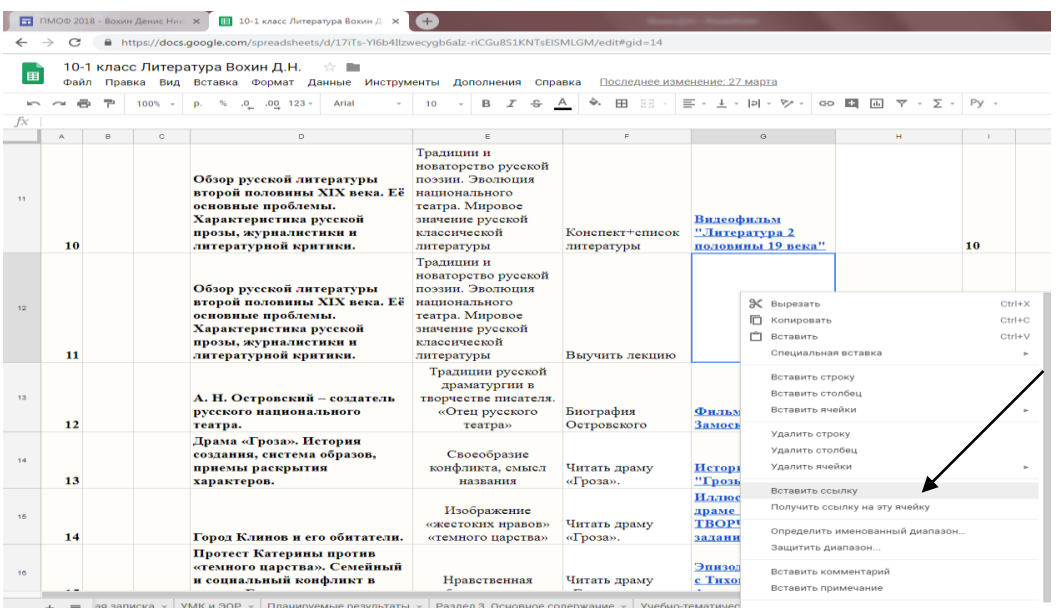

Откроется окно для вставки ссылки. В поле "Текст" введите слово или словосочетание, которое нужно сделать ссылкой. Это необходимо сделать для удобства применения ссылок. Если они будут состоять из многочисленных символов, такая таблица будет совершенно нечитаемой. А в поле "Ссылка" вставьте скопированный Вами адрес видеоролика.

Второй способ наполнить рабочую программу – это добавить в нее ссылки на электронные ресурсы, автором и разработчиком которых является сам учитель. Для этого в Google -аккаунте нужно создать папку к уроку и поместить в нее задания и презентации для учащихся. Скопируйте ссылку на папку и вставьте ее в ячейку тематического планирования рабочей программы. Затем откройте доступ ученикам по этой ссылке к материалам урока. Как дать учащимся доступ к рабочим материалам, автором которых Вы являетесь, можно посмотреть [ЗДЕСЬ.](https://support.google.com/drive/answer/2494822?hl=ru&co=GENIE.Platform=Desktop)

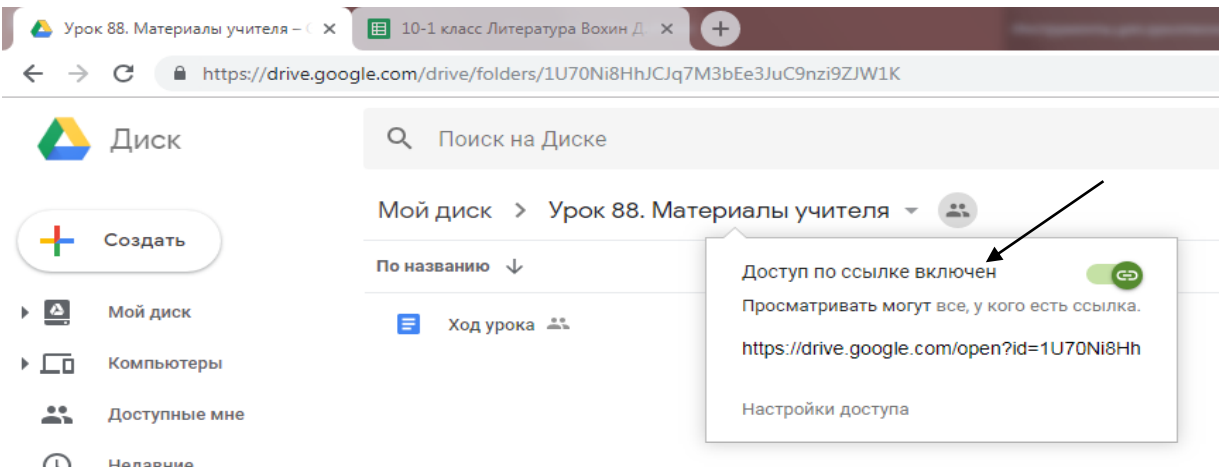

Теперь учащиеся по ссылке смогут получить задания, которые разработал учитель. Таким образом, появляется возможность совместной работы нескольких пользователей – педагога, учеников в качестве соавторов, а также родителей. Вот еще одно немаловажное достоинство создания рабочей программы с электронным наполнением.

Если вы хотите, чтобы папка была доступна любому пользователю в Интернете, опубликуйте ее.

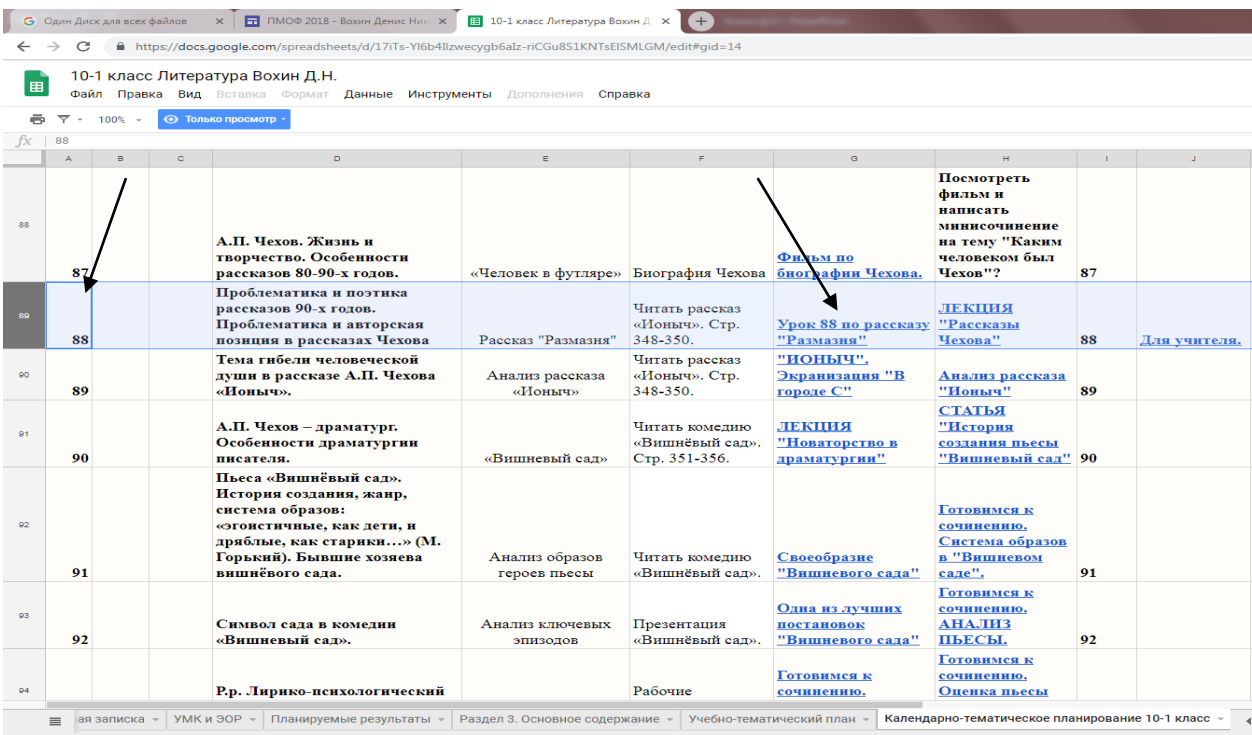

Ссылки на рабочие материалы с Google-диска можно разместить в электронном журнале для выполнения домашнего задания.

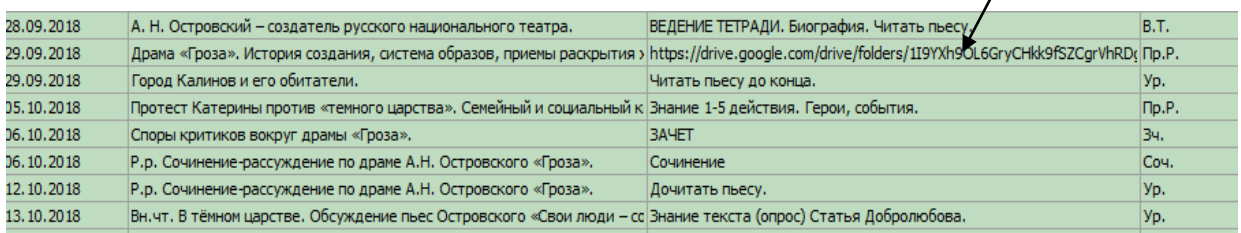

Учащиеся переходят по ссылке из электронного журнала и попадают в папку с заданиями

## на Google-диске учителя.

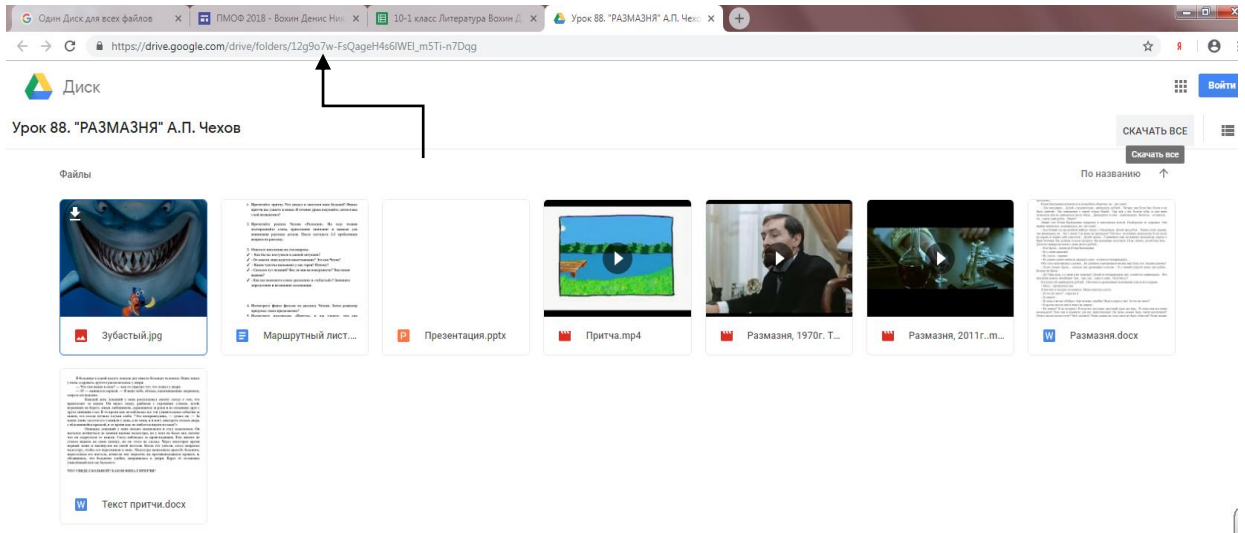

Таким образом, рабочая программа с электронным наполнением становится платформой для организации очного, дистанционного или смешанного обучения. Сама программа находится на виртуальном диске в облачном хранилище. Для конструирования

электронной среды можно создать учебные модули и организовать интерактивное взаимодействие всех участников образовательного процесса.

### **[Ссылка на рабочую программу с электронным наполнением](https://docs.google.com/spreadsheets/d/12ZUIKlU5O6TOk8RNvtYznP1iRBjmyYbFPScnLPvBcQw/edit)**

Рабочая программа с электронным наполнением выложена в содержательном разделе о

б **[Ссылка на содержательный раздел образовательной программы на сайте ГБОУ СОШ](https://drive.google.com/drive/folders/1xlcFrLQEBXsGPPgcPZCieHjYB2sDXn_v)**  <u> [№ 139](https://drive.google.com/drive/folders/1xlcFrLQEBXsGPPgcPZCieHjYB2sDXn_v)</u>

а

### з **Часть 2. Использование рабочей программы учителя на уроках и дистанционно.**

о в технологию. Кейсы для наполнения рабочей программы могут создавать сами учителя, а предлагая учащимся разрешить какую-либо учебную проблему, выполнив ряд заданий и т упражнений. Понятно, что современные требования к преподаванию основываются на е деятельностном подходе к обучению, поэтому кейсы под руководством учителя могут л создавать и сами учащиеся. В процессе работы они занимаются поиском, отбором и ь анализом информации. В конечном итоге продуктом подобной проектной деятельности н являются, во-первых, цифровые образовательные ресурсы, созданные школьниками, воо вторых, система заданий (творческая работа и контроль), подобранных в соответствии с й темой. На скриншоте показан интерактивный кейс, созданный учениками в рамках проекта п помогут восьмиклассникам на уроке русского языка повторить орфограмму «Н и НН в р суффиксах прилагательных». Для электронного наполнения рабочей программы хорошо использовать кейс-«Орфография Петербурга». Поиск объектов в Санкт-Петербурге, названия которых

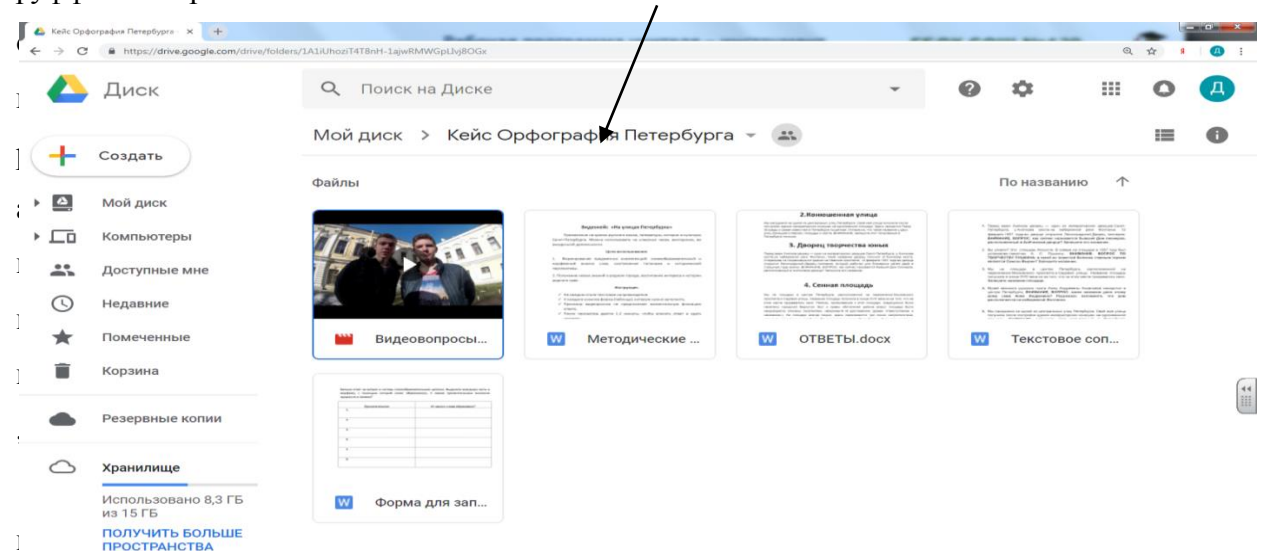

о Кейс, созданный в сотрудничестве с учащимися, можно посмотреть по [ССЫЛКЕ](https://drive.google.com/drive/folders/1A1iUhoziT4T8nH-1ajwRMWGpLIvj8OGx?usp=sharing)

т о ученики не должны их видеть. Это могут быть проблемные вопросы, наглядность и т.д.,Конечно же, у учителя есть материалы, которые необходимы на уроке. И до урока

- р
- ы
- й

все, что носит эвристический характер. Их можно поместить в таблицу с тематическим планированием, но ограничить доступ для обучающихся.

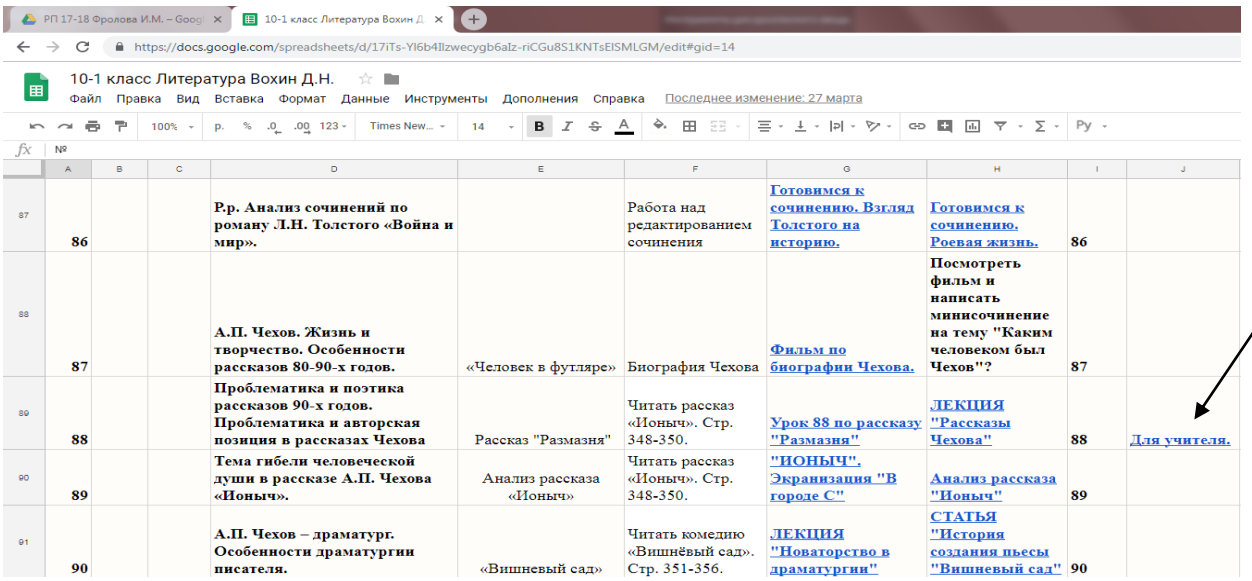

Но что же делать, если ученик отсутствовал на уроке, а сочинения надо писать всем? Вот именно здесь рабочая программа с электронным наполнением приходит на помощь в организации дистанционного обучения. Ссылку на материалы урока путем обычного копирования можно за несколько секунд поместить в графу «домашнее задание» в электронном журнале. Всего одним щелчком компьютерной мыши ученик, находящийся дома, сможет получить доступ ко всем материалам пропущенного урока. В папке, которую ученик открыл дома, есть файл «Маршрутный лист», пользуясь которым ученик получает возможность выполнения всех заданий урока. Удобно, быстро и эффективно.

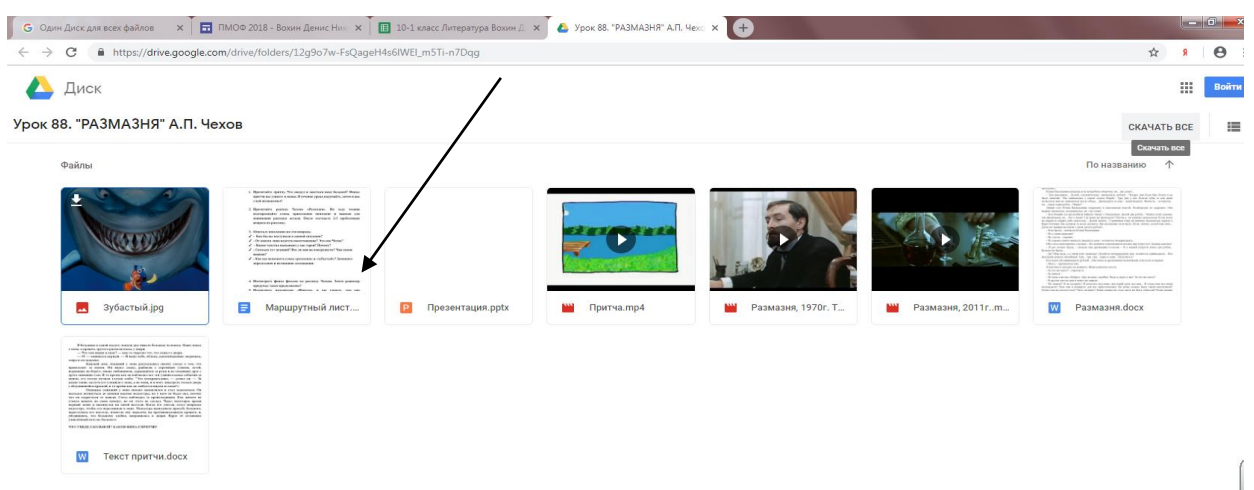

**Заключение.**

Ко всем урокам педагог может подобрать качественный и полезный видеоконтент, наполнить программу полезными ссылками на статьи по теме урока, контрольные и диагностические материалы. Виртуальный диск не нужно носить с собой: он находится в вашем компьютере или планшете, даже в телефоне. При этом все файлы и папки к занятиям на своем месте, прикреплены к нужному уроку и никогда не потеряются. Как только в интернете находится интересный материал по какой-либо теме, то ссылку на него немедленно можно закрепить в своей рабочей программе с любого устройства.

Зайдя в содержательный раздел программы через школьный сайт, любой участник образовательного процесса может просмотреть, что будет изучаться в разделе, какую презентацию или видео при объяснении нового материала разместил учитель, какой цифровой материал может использовать ученик, чтобы корректировать свои умения или расширить знания по предмету. При таком подходе к рабочей программе можно говорить о дистанционной поддержке детей с ОВЗ или тех, кто по какой-либо причине временно не может посещать занятия. Рабочая программа с электронным наполнением становится инструментом эффективной организации очного и дистанционного обучения, и слово «рабочая» в ее названии будет оправдано на 100%.

Нам удалось придумать технологию создания рабочей программы, которая станет реальным инструментом в обучении и воспитании, а также будет приносить пользу учителю и его ученикам. Данная технология абсолютно универсальна и пригодна к тиражированию, так как применять ее смогут все учителя-предметники.

Наша инновационная методическая разработка была представлена на образовательных площадках различного уровня и заслужила высокую оценку учительского сообщества:

1) В ГБОУ СОШ №139 Калининского района в рамках работы IX Всероссийской конференции с международным участием «Информационные технологии для Новой школы» на семинаре по теме «Электронная образовательная среда: инструменты качественного образования» для учителей Санкт-Петербурга, Москвы, Екатеринбурга, Нижнего Новгорода и других городов России.

2) На всероссийском вебинаре по теме «Рабочая программа учителя – инструмент эффективной организации очного и дистанционного обучения».

3) На районной августовской педагогической конференции «Современное детство в условиях технологических и гуманитарных вызовов», организованной Информационнометодическим центром Калининского района на базе школ №619 и №100, для школьных административных команд, где педагоги района - победители и призеры профессиональных конкурсов - представили свой инновационный опыт по внедрению в образовательный процесс современных образовательных технологий.

4) На всероссийском семинаре в ГБОУ СОШ №139 в рамках работы X Петербургского международного образовательного форума 2020 года по теме «Цифровая образовательная среда и электронное обучение в образовательной организации» для делегации учителей из республики Татарстан.

5) Также я был приглашен на установочное занятие слушателей курсов повышения квалификации педагогических работников образовательных организаций Калининского района Санкт-Петербурга для проведения мастер-классов по технологии создания рабочих программ с электронным наполнением.

### **Список литературы и интернет-ресурсов**

- Федеральный закон от 29.12.2012 №273-ФЗ «Об образовании в Российской Федерации»
- Государственная программа Российской Федерации «Развитие образования на 2013- 2020 годы», утвержденная Постановлением Правительства Российской Федерации от 15.04.2014 №295
- Концепция Федеральной целевой программы развития образования на 2016-2020 годы, утвержденная распоряжением Правительства Российской Федерации от 29.12.2014 N2765-р.
- Федеральный государственный образовательный стандарт основного общего образования, утвержденный приказом Минобрнауки России от 17.12.2010 №1897
- Федеральный государственный образовательный стандарт среднего (полного) общего образования, утвержденный приказом Минобрнауки России от 17.05.2012 №413
- Государственная программа «Развития образования Санкт-Петербурга 2013-2020 гг.» от 10.09.2013
- Государственная программа Санкт-Петербурга «Развитие образования в Санкт-Петербурге» на 2015-2020 годы, утвержденная Постановлением Правительства Санкт-Петербурга от 04.06.2014 N453